## Guide for WorkZone Filing e-mails from Outlook

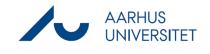

This is a guide for filing e-mails from Outlook into an existing case in WorkZone. Both sent and received e-mails can be filed.

| Phase                  | Instructions                                 | Navigation                                                                                                    |
|------------------------|----------------------------------------------|----------------------------------------------------------------------------------------------------|
| Save e-mail – step one | Open the e-mail you want to file.            |                                                                                                    |
|                        | Press Save Item in the tool bar.             | Save Notes Assig                                                                                                    |
|                        | Select the case you want to file the         | 1tem • Policy<br>2020-0055476, LAMU                                                                                                    |
|                        | email to in the Drop down menu.              | 2018-232-000012, Arb                                                                                                    |
|                        | If the case is not visible in the Drop       | SJ-STD-AU615342, Ski<br>2019-622-002083, Kni                                                                                                    |
|                        | down menu press <b>Refresh</b> . If the case | SJ-STD-AU91821, Skri                                                                                                    |
|                        | does not occur in the drop down menu         | 2017-621-007606, An<br>2020-0044599, Collab                                                                                                    |
|                        | press Search Case                            | 2019-0023729, MBG Y                                                                                                    |
|                        | Enter the Case Number or Search for          | 2019-622-002377, Lini<br>2019-0036299, Adgan                                                                                                    |
|                        | the title of the case.                       | Befresh                                                                                                    |
|                        |                                              | Q Search Case                                                                                                    |
|                        |                                              | Create New Case                                                                                                    |
| Save email – step two  | Tick the documents that you want to          | Iner Cutrick tem (ventume.un.du.dl)                                                                                                    |
|                        | file (Marked in green)                       | Series How To case         Statistic Advectorial - Adv15342, Adv15342           Sector Advocuments to be transf         To advocument To advocument To advocument Type         Classification           Later Date         Document Type         Classification         Later Date                                                                                                    |
|                        | Tick "Mark all as main documents" if e-      | Image: Section of the section of the sectio |
|                        | mail and attachments must be saved as        | Set at main document                                                                                                    |
|                        | separate documents in WorkZone.              | A Soledr and recipient information - 1     Soledr and recipient information - 1     Soler      Assoler for the solet      Assoler solebunds                                                                                                    |
|                        | Tick the email recipients / senders that     | Additense                                                                                                    |
|                        | are parties on the case.                     | V Related Scionemin - 0 V Related Scionemin - 0 V Related Science Server Carect                                                                                                    |
|                        | Press <b>Save</b> .                          |                                                                                                    |
|                        | Tip:                                         |                                                                                                    |
|                        | It is possible to edit "title", "document    | Save Outlook them (workponeuniauud)     -     Ser the hot care     Ser The hot care     Ser The hot Care     Set of Schemberd - AUSISTRAL MUSISTRAL     Set of Schemberd - But and     Set of Schemberd - But and                                                                                                    |
|                        | type" and "classification type" before       | W         The         Document Group         Document Group         Document Group         Document Group         Document Group         Document Group         Low         Low <thlow< th="">         Low         <thlow< th=""></thlow<></thlow<>                                                                                                    |
|                        | saving. Click the document line and use      | DMED, finted image<br>Li iconing<br>N. Internal<br>NOT, Notat<br>BRIART Interna                                                                                                    |
|                        | the drop down menus. The title can be        | PRCHST, Hetorik<br>RADDEF, Report definition                                                                                                    |
|                        | changed manually and a new date can          |                                                                                                    |
|                        | be selected when pressing the calendar       |                                                                                                    |
|                        | icon.                                        |                                                                                                    |
|                        | It is also possible to change the            |                                                                                                    |
|                        | information afterwards in Workzone.          |                                                                                                    |
|                        |                                              | 1                                                                                                    |